## Programación-Certamen 1 - Martes 10 de Abril de 2018

Rol Paralelo

Nombre

**1.** [25 %] Realice el ruteo del siguiente programa e indique qué es lo que imprime. Cada vez que el valor de una variable cambie, escríbalo en una nueva fila de la tabla. Recuerde que si una variable es de tipo string, su valor debe ir entre comillas simples ' '. *Importante: La tabla tiene suficientes filas.*

```
def foo(h):
    if h % 2 != 0:
        return False
    return True
def too(y):
    if foo(y):
        y = y / 2else:
        y = y + 3
    return y
t = True
w = 18d = 4while (t):
    w = \text{too}(w)d = \text{too}(d)if w-1 == d:
        t = False
print w, d
```
## **An ´alisis de Algoritmo**

Analice y determine, en a lo más 30 palabras, qué es lo que realiza la función  $\text{too}(y)$  del código anterior.

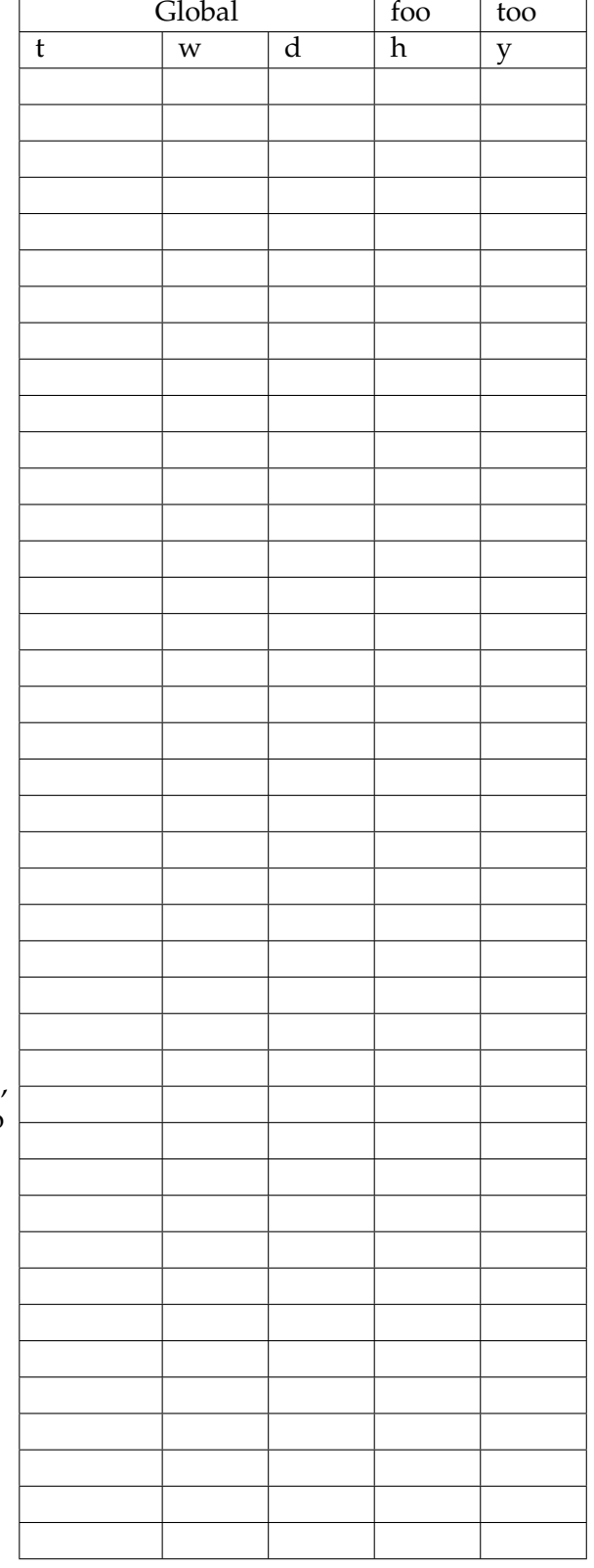

## Programación—Certamen 1 - Martes 10 de Abril de 2018

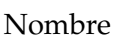

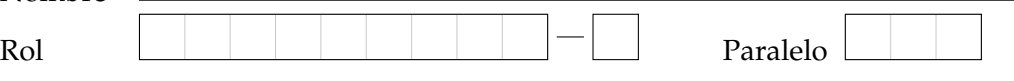

**2.** [**35 %**]

La exposición interactiva "Bytes" de un museo de la Historia de la Computación, simula cómo se interpretan los Bytes de un computador. Para ello, la instalación permite que los visitantes presionen 8 grandes interruptores para definir el estado de 8 bits en "0" (apagado) ó "1" (encendido). 1 Byte equivale a 8 bits. Luego, el software transforma los 8 bits del Byte en un número entero y lo presenta en las pantallas gigantes del museo.

Notar que cada bit del Byte representa una potencia de 2 (del 7 al 0) que se activa/desactiva dependiendo de si está en el valor 1 o 0 respectivamente y que se van sumando hasta alcanzar el número en formato decimal. Para esto, el bit de más a la derecha se multiplica por 2 $^0$ , el contiguo por 2 $^1$  y así hasta el de más a la izquierda que se multiplica por 2 $^7$ . Por ejemplo si se desea calcular en decimal el número 10000101 esto se obtiene mediante:

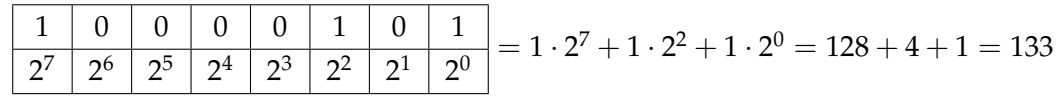

Así otro ejemplo sería: 00000011 = 1 · 2 $^1$  + 1 · 2 $^0$  = 3.

Utilice un **diagrama de flujo** para simular el software de la instalacion "Bytes" del museo. El ´ programa debe leer indefinidamente Bytes de 8 bits, hasta que se ingrese un Byte equivalente a 0, es decir, con sus 8 bits en 0 (ese Byte final no se considera para la estadística final). Los 8 bits de cada Byte se deben leer uno por uno. Después del octavo bit de cada Byte, se debe imprimir el número equivalente en decimal.

Considere que los bits de cada Byte se van ingresando **uno por uno siguiendo un orden de derecha a izquierda** (segun la tabla anterior), es decir, primero el bit relacionado a la potencia 2<sup>0</sup>, luego el bit de la potencia  $2<sup>1</sup>$  y así sucesivamente.

Antes de finalizar, el programa debe presentar los siguientes indicadores: 1) Cuántos Bytes se transformaron, 2) Cuántos números pares, y 3) Cuántos números impares se obtuvieron.

## Programación—Certamen 1 - Martes 10 de Abril de 2018

Nombre

Rol Paralelo

**3.** [**40 %**] Utilizando el mismo contexto de la pregunta 2, construya un programa en python, que lea cadenas de dígitos binarios. Se debe leer una cadena de dígitos binarios y luego imprimir por pantalla el valor equivalente a número entero. El programa termina cuando el usuario ingresa una cadena inválida (longitud menor a 4 ó mayor a 8, ó si la cadena contiene algún caracter distinto de 0 ó 1). Antes de finalizar, el programa debe indicar, cuántos números se ingresaron, cuantos fueron pares y cuantos fueron impares.

```
Ingrese cadena binaria: 101010
42
Ingrese cadena binaria: 1111
15
Ingrese cadena binaria: 01000
8
Ingrese cadena binaria: 1a1001
total 3
impares 2
pares 1
```
**NOTA IMPORTANTE:** Solo se puede utilizar la materia que aparece en los apuntes vistos en clases.